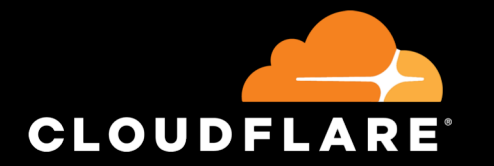

### Past and Present

Naya Posotidou

# **IT Orientation**

# What used to happen during IT orientation

- 20-30 new employees per IT orientation
- 80%-90% of laptops are macbook pros
- New employees setting up their macs
- Local accounts/passwords/Security Settings/Filevault
- New employees installing standard apps

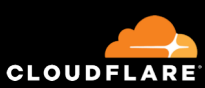

# Deploying Applications

### What used to happen when deploying apps

- The user requested the software eg VMware Fusion
- IT shared the packaged app via Google Drive
- ..and the Serial Key!

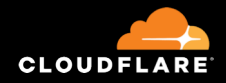

Now imagine someone requesting a new laptop...

# Travel Kits

### What used to happen when someone asked for travel kit

- Wipe the burner laptop
- Reinstall the OS
- Go through the set up
- Security settings
- Install apps

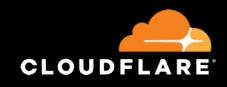

# So what did we change to make our lives easier..

Crafting User Experience using Okta and Jamf

### What we achieve with Jamf Pro

- Zero-touch deployment
- Deploying applications easier
- Deploy and manage security settings
- Manage our mac fleet
- Automate routine processes

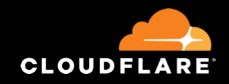

# What happens now during IT orientation

- We still have 20-30 new employees per IT orientation
- 80%-90% of laptops are still macbook pros
- We use DEP and DEPnotify to help them set up their laptops
- Apps and Security Settings are deployed through Jamf

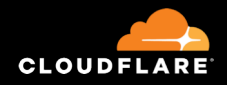

### What happens now when we deploy Applications

- Okta manages the security groups
- Packages are deployed through Jamf's Self Service
- Users don't see any License Keys!

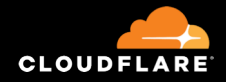

# What happens now when an employee gets a new laptop

- We use DEP and DEPnotify to help them set up their new laptop
- Standard apps and security settings are downloaded and applied in the background
- User can install their licensed apps through Self Service

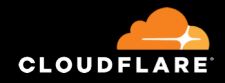

### What happens now with travel kits

- We use the red button policy from Jamf to wipe the burner laptops --eraseinstall
- Apps and security settings are downloaded and deployed through Jamf
- Recycling laptops was never easier!

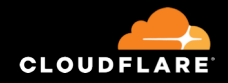

# What will the future bring?

- More automation
- Better user experience
- Less time setting up things!

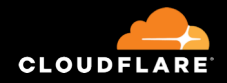

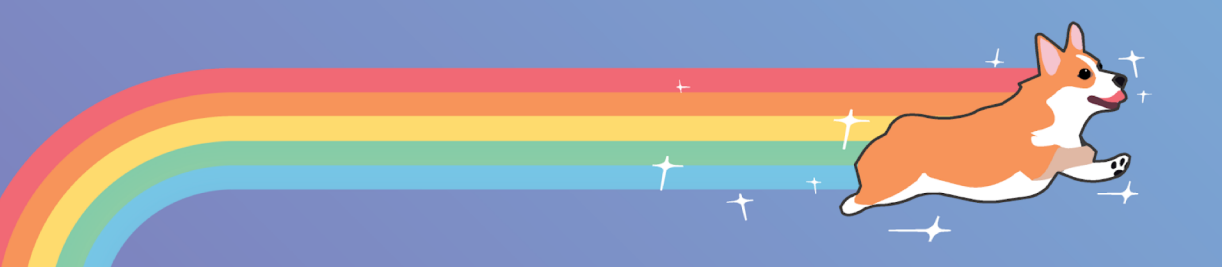

#### Questions?